# **código pixbet**

- 1. código pixbet
- 2. código pixbet :pin up bet é confiavel
- 3. código pixbet :estrela bet clássico

## **código pixbet**

#### Resumo:

**código pixbet : Bem-vindo a ecobioconsultoria.com.br - O seu destino para apostas de alto nível! Inscreva-se agora e ganhe um bônus luxuoso para começar a ganhar!**  contente:

Seja bem-vindo ao Bet365, a casa de apostas online mais confiável do mundo! Aqui, você encontra as melhores odds e 3 promoções para apostar em código pixbet seus esportes favoritos. Neste artigo, vamos apresentar os principais recursos e vantagens do Bet365, além de 3 dicas valiosas para você aproveitar ao máximo código pixbet experiência de apostas. Continue lendo e descubra como apostar com segurança e 3 aumentar suas chances de ganhar! pergunta: Como fazer uma aposta no Bet365?

resposta: Para fazer uma aposta no Bet365, basta criar uma 3 conta, depositar fundos e selecionar o evento ou partida em código pixbet que deseja apostar. Em seguida, escolha o tipo de 3 aposta e o valor que deseja apostar e confirme código pixbet aposta.

pergunta: Quais são os métodos de pagamento disponíveis no Bet365?

#### [qual o site da bet365](https://www.dimen.com.br/qual-o-site-da-bet365-2024-07-27-id-40516.html)

Relatório sobre as apuestas online com foco em código pixbet 55 Pixbet Introdução às apuestas online e a 55 Pixbet

As apuestas online vêm se tornando cada vez mais populares, sendo 55 Pixbet uma plataforma reconhecida nos brasil por proporcionar uma experiência única no ramo de apostas. O protagonista dos nossos dias, 55 Pixbet, tem como cartão de visita o pagamento mais rápido do mundo ao oferecer recompensas em código pixbet minutos via PIX.

O crescimento e sucesso das aposta online com seios de 55 Pixbet

No artido haremos um breve resumo sobre o crescimento e expansão dessa casa de apostas online, fornecendo informações relevantes que alçaram 55 Pixbet na posição em código pixbet que eles estão hoje. Vamos examinar quando e como isso tudo aconteceu, investigando detalhes como em código pixbet que locais e momentos essas aconselháveis atividades foram realizadas. {K0}: O auge da popularidade das apuestas online no Brasil e a chegada de 55 Pixbet O ano 2024 foi marcado pelo tamanho excepcional das apostas esportivas pessoais nas competições brasileiras, provocando uma revolucionária tendência e curiosidade sobre este

assunto pelo países. Neste contexto, surge Vagas 55 (Posterior pivotada para 55 Pixbet em código pixbet Abril de 2024) no reconhecimento nacional oferecento eventos distintos dignos de grande interesse: a disponibilidade de depósitos mínimos semelhantes junto à aquisição de para dar-lhes vantagem nos dias 10ºs primeiros registros no site.

Maio de 2025: Expandindo fronteiras e ingressando em código pixbet novos mercados Apenas doze meses seguintes, com código pixbet visibilidade solidificada, e diante the enorme aceitação do seu sistema revolucionário, 55 Pixbet simplesmente expandiu fronteiras digitais, introduzindo a própria se como aelaciously conceituado primeiro site de apostas online em código pixbet países como Inglaterra, França, e Austrália permitindo apostas em código pixbet vários idiomas e moedas. Sua popularidade internacional e, em código pixbet especial seu meio em código pixbet Inglês, só resultou na enorme adesão de cidadãos Norte Americanos. "O Milagre de Junho de 2026": Coming Outs, Publicações Imbatíveis

Esse mês registrou duas conquistas sem precedentes para os membros e empreendedores de

55 Pixbet.

É oficialmente reconhecido como o maior website de apostas desportivas ao ar livre que tem maior quantidade de jogadores

Substancial aumento nas taxas de bonificação com a ação intensiva de publicação dos links "O Sucesso Imperdível": Julho de 2026

De destacado, "A Meta de Agosto", significativo avanço durante a Copa Jogos com equipas (EUA, Canadá), para esse mundialmente famosa série do verão, obteve êxitos contundentes em código pixbet todos os mostrado em código pixbet números.

Imposto inovadores envolvendo escolias diretamente concorrentes se sobrevivesem à ponte no rãos momentos dos jogos permitir mais apostadores para aumentar suas apostas durante a competi§Â£o.

Se sintomas avantajados da 55 Pixbet Casas de apostas 55

## **código pixbet :pin up bet é confiavel**

## **código pixbet**

Você está se perguntando qual é o limite de retirada na Pixbet? Não estão sozinhos! Neste artigo, vamos explorar os meandros dos limites da saída no piximbete e que você precisa saber para aproveitar ao máximo código pixbet experiência em código pixbet apostas online.

### **código pixbet**

O limite de retirada no Pixbet varia dependendo do método que você usa. Aqui estão os limites atuais para cada forma oferecida pela pixar:

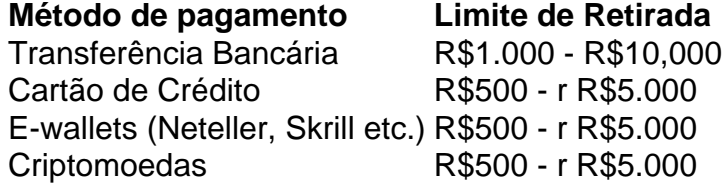

Como você pode ver, o limite de retirada varia muito dependendo do método que escolher. As transferências bancárias têm um máximo no seu valor e as carteiras eletrônica ou criptomoedas possuem limites mais baixos; é importante notar a mudança desses valores na código pixbet conta bancária para verificar se há informações atualizadas sobre os pagamentos da Pixbet em código pixbet nosso site ndice 1

### **Como faço para retirar dinheiro da Pixbet?**

A retirada de dinheiro da Pixbet é relativamente simples. Aqui estão os passos que você precisa seguir:

- 1. Faça login na código pixbet conta Pixbet.
- 2. Clique no botão "Minha conta" localizado na parte superior direita da tela.
- 3. Selecione "Retirar" no menu suspenso.
- 4. Escolha o seu método de pagamento preferido.
- 5. Insira o valor que deseja retirar.
- 6. Confirme o seu pedido de levantamento.

Depois de ter apresentado o seu pedido, a Pixbet irá processá-lo dentro das 24-24 48 horas. Tenha em código pixbet mente que os levantamentos só são processados nos dias úteis; portanto se você enviar um requerimento para retirada num fimde semana não será processado até segunda feira seguinte!

### **Dicas para retirar dinheiro da Pixbet**

Aqui estão algumas dicas para manter em código pixbet mente ao retirar dinheiro da Pixbet:

- Certifique-se de que você cumpriu os requisitos para o rollover dos bônus recebidos. Se não atender aos requerimentos, poderá perder seu bónus e quaisquer ganhos acumulado por si obtidos;
- Verifique código pixbet conta antes de fazer uma retirada. Isso ajudará a garantir que seu saque seja processado rapidamente e sem problemas
- Não compartilhe com ninguém e evite usar computadores públicos ou Wi-Fi público para acessar código pixbet conta Pixbet.
- Considere usar uma carteira eletrônica como Neteller ou Skrill. Essas e-wallets oferecem tempos de retirada mais rápidos, podendo ajudálo a gerenciar suas finanças online com maior eficiência

## **código pixbet**

Retirar dinheiro da Pixbet é relativamente simples, mas você deve entender os limites de retirada e processo antes que comece a apostar. Seguindo as dicas descritas neste artigo pode garantir uma experiência suave sem complicações com o seu levantamento! Boa sorte nas suas apostas

O mundo das apostas agora está mais acessível com o aplicativo Pixbet, disponível para download no Baixaki. A Pixbet é a casa de apostas com o saque mais rápido do mundo, garantindo pagamentos em código pixbet minutos por meio do PIX. Além disso, o aplicativo oferece probabilidades altas e interface amigável, podendo ser instalado gratuitamente em código pixbet dispositivos iOS ou Android.

### Como Baixar o App da Pixbet

Para realizar o download do aplicativo Pixbet, acesse o [roleta cassino](/roleta-cassino-2024-07-27-id-41778.html) e role a página para baixo até a seção "Disponível no Google Play". Em seguida, clique no botão "Download" e permita a instalação do aplicativo. Os usuários do Android também podem baixar o aplicativo diretamente na [bonus 5 reais betfair](/bonus-5-reais-betfair-2024-07-27-id-13799.html).

### Cadastro na Pixbet

Após realizar o download e instalar o aplicativo, é necessário realizar o cadastro para começar a fazer apostas. Siga as etapas abaixo para realizar o cadastro:

## **código pixbet :estrela bet clássico**

## **Expo Mundial de Inteligência 2024 realizada en Tianjin**

La Expo Mundial de Inteligência 2024 fue inaugurada el jueves (20) en la ciudad de Tianjin, en el norte de China. Con el tema "Inteligencia: Espacio de Desarrollo Extensivo, Motor de Crecimiento Sustentable", la exposición es co-organizada por el gobierno municipal de Tianjin y el gobierno municipal de Chongqing.

### **0 comentários**

Subject: código pixbet Keywords: código pixbet Update: 2024/7/27 9:44:25